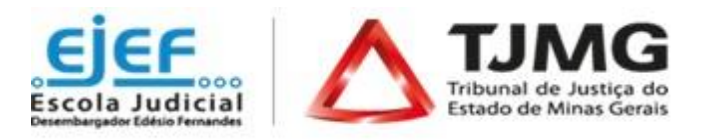

**Curso "Empreendedorismo"**

*Modalidade a distância*

Turma 2

De ordem da Exma. Sra. Desembargadora Áurea Maria Brasil Santos Perez, Segunda Vice-Presidente do TJMG e Superintendente da Escola Judicial Desembargador Edésio Fernandes, comunicamos que estarão abertas as inscrições para a 2ª Turma do **Curso "Empreendedorismo**", conforme abaixo especificado.

#### **1 - PÚBLICO AO QUAL SE DESTINA:**

Magistrados, servidores e estagiários do TJMG.

#### **2 - OBJETIVOS:**

- Identificar as principais mudanças no cenário mercadológico atual;
- Reconhecer as principais competências necessárias para se tornar um empreendedor;
- Identificar os elementos que compõem um instrumento de modelagem de negócios.

## **3 - CONTEÚDO PROGRAMÁTICO**:

Introdução: Empreendedorismo

#### **Videoaula: Parte 1**

- O que é Empreendedorismo?
- **Empreendedorismo: mitos e verdades**
- Principais pressupostos da cultura empreendedora
- Capital Empresarial: Competência Empresarial e Compromisso Empresarial

#### **Videoaula: Parte 2**

- Cenário mercadológico atual: novos paradigmas
- O perfil do novo empreendedor
- Instrumento de modelagem de negócio: como transformar ideias em empreendimentos

## **4 - METODOLOGIA:**

Neste curso o estudante realiza o seu próprio percurso no ambiente virtual de aprendizagem, sem a orientação de tutores. A proposta pedagógica combina vídeo e exercícios.

- 4.1. Para o acompanhamento do curso é necessário que o estudante conheça previamente algumas condições importantes e se comprometa a cumpri-las:
	- Ter disponibilidade para participar do curso no período mencionado;
	- Interagir com todo o conteúdo do curso e realizar as atividades propostas de acordo com o cronograma, evitando o acúmulo de tarefas;
	- Consultar com frequência o *e-mail* cadastrado no sistema, para verificar avisos de publicações, alertas, dentre outros.
- **5 - PERÍODO DO CURSO**: a partir da confirmação de acesso ao curso, o estudante realizará seu próprio percurso de aprendizagem. O ambiente virtual do curso estará disponível até às 23h55 do dia **29/06/2020**. Os estudantes que não acessarem/ finalizarem a capacitação até esta data, serão considerados "reprovados".

#### **6 - NÚMERO DE VAGAS:** ilimitadas

## **7 - CARGA HORÁRIA:** 4 horas

**8 - INSCRIÇÕES:** oferta permanente. *As inscrições estarão abertas, permanentemente, das 10h do dia 28 de fevereiro até às 23h55 do dia 22 de junho de 2020.*

# **9 - PROCEDIMENTOS PARA REALIZAR A INSCRIÇÃO:**

O interessado em participar do curso, deverá:

- 9.1. Acessar o endereço [http://www.siga.tjmg.jus.br,](http://www.siga.tjmg.jus.br/) clicar em "*Inscrições*";
- 9.2. Na página de inscrições, localizar o nome do curso e clicar em "*Inscrições abertas – clique aqui*";
- *9.3.* Em seguida, preencher ou atualizar no formulário seus dados de cadastro e clicar no botão "*Confirmar o pedido de inscrição".*
- 9.4. Os campos CPF e senha, preenchidos durante o procedimento de inscrição, serão utilizados, respectivamente, para login e senha de acesso ao ambiente virtual do curso, devendo ser anotados pelo candidato, como forma de lembrete.

# **10 - CRITÉRIOS DE SELEÇÃO**:

Serão indeferidas:

- As inscrições daqueles que compartilharem o mesmo endereço de *e-mail*. O endereço pode ser do TJMG (@tjmg.jus.br), mas é obrigatório que este *e-mail* institucional seja individual e de uso exclusivo do estudante.
- As inscrições daqueles que não pertencerem ao público deste curso.
- Inscrições daqueles que não estão cadastrados no Sistema de RH do TJMG. (Rede TJMG)
- **11 - ACESSO AO CURSO**: A confirmação de acesso ao curso poderá ser verificada no site [http://www.siga.tjmg.jus.br](http://www.siga.tjmg.jus.br/) *link:* "*Painel do Estudante*" - em até 02 (dois) dias úteis\* após o pedido de inscrição. (*\* Dias úteis de trabalho regulamentar na Secretaria do TJMG)*

Para acesso ao ambiente virtual do curso é necessário:

- 11.1. Acessar o endereç[o http://www.siga.tjmg.jus.br](http://www.siga.tjmg.jus.br/)
- 11.2. Clicar no ícone "Painel do Estudante" e inserir seu CPF (11 algarismos, sem separadores e espaços)
- 11.3. Clicar o curso pretendido e digitar seu *login* (os 11 algarismos do CPF) e a senha, tais como definidos na ocasião do preenchimento do formulário de inscrição.

# **12 - PRÉ-REQUISITOS TECNOLÓGICOS:**

Para realizar o curso é necessário:

- 12.1. Possuir ou ter acesso a um computador multimídia, capaz de reproduzir áudios e vídeos;
- 12.2. Acesso à Internet, com velocidade mínima de conexão de 256 kbps;
- 12.3. Possuir endereço de correio eletrônico (e-mail) válido e atual; o e-mail deverá ser de uso exclusivo do estudante e consultado, preferencialmente, diariamente;
- 12.4. Sistema Operacional e Navegador de Internet atualizados. Adobe Flash Player, Adobe Acrobat Reader e Windows Media Player instalados e atualizados.
- **13 - CERTIFICAÇÃO:** Para obtenção do certificado da EJEF, estudante deverá atingir, no mínimo, 70% (setenta por cento) de aproveitamento no total de pontos distribuídos durante o curso. Tendo concluído seus estudos no ambiente virtual do curso, o estudante deverá emitir seu próprio certificado de participação, clicando no botão *"Gerar certificado*" que estará disponibilizado na seção "*Encerramento*" do curso. Após esta etapa, o certificado poderá ser acessado, a qualquer tempo, no endereço [http://www.siga.tjmg.jus.br](http://www.siga.tjmg.jus.br/) por meio dos ícones "Painel do Estudante" ou "Certificados virtuais".
- **14 - AVALIAÇÃO DE REAÇÃO:** Ao final do curso o estudante apontará o seu grau de satisfação com relação ao tema, carga horária, informações novas oferecidas, uso do ambiente virtual, atividades, aplicabilidade dos conhecimentos, dentre outros.
- **15 - DO CANCELAMENTO DA PARTICIPAÇÃO**: A necessidade de cancelamento da matrícula no curso deverá ser justificada pelo canal Fale Conosco, no endereço [http://www.siga.tjmg.jus.br,](http://www.siga.tjmg.jus.br/) sendo indicada a razão da ausência.

## **16 - UTILIZAÇÃO DO MATERIAL DO CURSO**:-

16.1 - A utilização e o *download* dos materiais do curso somente serão permitidos para uso pessoal do estudante, visando facilitar o aprendizado dos temas tratados, sendo proibida sua reprodução e distribuição sem prévia autorização da EJEF. 16.2 - Prazo para salvar/imprimir o material do curso: o estudante deverá salvar/imprimir o conteúdo durante o período em que o curso estiver disponível. Uma vez fechado o ambiente virtual isso não será mais possível.

**17 - COORDENAÇÃO ADMINISTRATIVA E METODOLÓGICA**: Central de Tecnologia para Educação e Informação (CETEC)/ Núcleo de Educação a Distância.

## **18 - AUTORIA DO CONTEÚDO**:

Professor Hélvio Tadeu Cury Prazeres, mestre em Administração de Empresas. Coordenação de Orientação à Lotação e Movimentação – COMOV/DIRDEP/EJEF

**19 - SUPORTE TÉCNICO**: Central de Tecnologia para Educação e Informação (CETEC)/ Núcleo de Educação a Distância:

[http://www.siga.tjmg.jus.br](http://www.siga.tjmg.jus.br/), clicar no ícone "Fale Conosco" ou Telefones: (31) 3247-8838 / 8990 / 8825 no horário de funcionamento do TJMG.

## **20 - ESTIMATIVA DO MONTANTE DA DESPESA:** R\$,00

#### **21 - INFORMAÇÕES COMPLEMENTARES:**

- 21.1. Este curso faz parte do Programa de Preparação para Aposentadoria que visa oferecer subsídios para planejar uma aposentadoria bem-sucedida, abrangendo ações de intervenção ao longo de toda a carreira dos magistrados e servidores.
- 21.2. Esclarecimentos sobre o acesso ao curso e outras informações poderão ser obtidos junto à Central de Tecnologia para Educação e Informação CETEC / Núcleo de Educação a Distância: [http://www.siga.tjmg.jus.br,](http://www.siga.tjmg.jus.br/) link "Fale conosco". Telefones: (31) 3247-8838 / 8990 / 8825, no horário de funcionamento do TJMG.